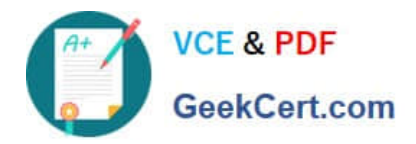

# **PDT-101Q&As**

Essentials of Pardot for Digital Marketers

## **Pass Salesforce PDT-101 Exam with 100% Guarantee**

Free Download Real Questions & Answers **PDF** and **VCE** file from:

**https://www.geekcert.com/pdt-101.html**

100% Passing Guarantee 100% Money Back Assurance

Following Questions and Answers are all new published by Salesforce Official Exam Center

**C** Instant Download After Purchase

- **83 100% Money Back Guarantee**
- 365 Days Free Update
- 800,000+ Satisfied Customers

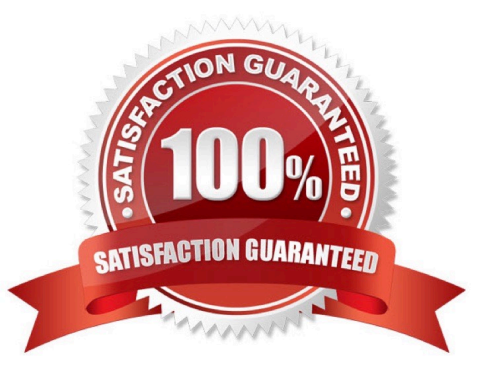

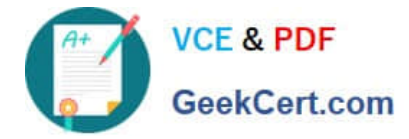

#### **QUESTION 1**

How can a Pardot user grant a Pardot team member access to their Pardot account? (Choose two answers.)

- A. Click the "Grant Pardot Access" link on the Pardot dashboard.
- B. Email Pardot Support with a customized access link.
- C. Hover over the person icon in Pardot and select "Grant Account Access."
- D. Click "Grant Access" from the request email they receive.

Correct Answer: AC

#### **QUESTION 2**

The "New Customers" engagement program has the "Customers" recipient list and the `Partners" suppression list added in the program\\'s setup.

- If a prospect is on both lists, what should an Administrator expect to happen?
- A. The prospect will get none of the emails, but the actions will still trigger.
- B. The prospect will get none of the emails.
- C. The prospect will get all of the emails once.
- D. The prospect will get all of the emails twice.

Correct Answer: B

#### **QUESTION 3**

What must happen in order for a newly created lead record in Salesforce to be created in Pardot immediately? (Choose two answers.)

- A. Salesforce connector has sync all setting turned on
- B. Lead record has a prospect ID at the time of creation
- C. Lead record has an email address at the time of creation
- D. Salesforce connector set to automatically create prospects

Correct Answer: AD

#### **QUESTION 4**

Which type of email send can a completion action be added to?

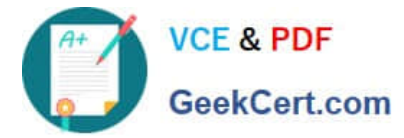

- A. Email template
- B. Autoresponder
- C. Engagement Program email
- D. List email send

Correct Answer: B

### **QUESTION 5**

How many times can each action be added to the logic of the same engagement program?

A. Email actions can be used an unlimited amount of times, but the other actions can only be used once per engagement program.

B. Actions can be used an unlimited amount of times in an engagement program.

C. Email actions and pauses can be used an unlimited amount of times, but the other actions can only be used once per engagement program.

D. Actions can each be used only once per engagement program.

Correct Answer: B

[Latest PDT-101 Dumps](https://www.geekcert.com/pdt-101.html) [PDT-101 VCE Dumps](https://www.geekcert.com/pdt-101.html) [PDT-101 Practice Test](https://www.geekcert.com/pdt-101.html)